# **Metacat - Bug #3104**

# **provide accessor for organization lists for clients to build login widgets**

01/25/2008 12:00 AM - Matt Jones

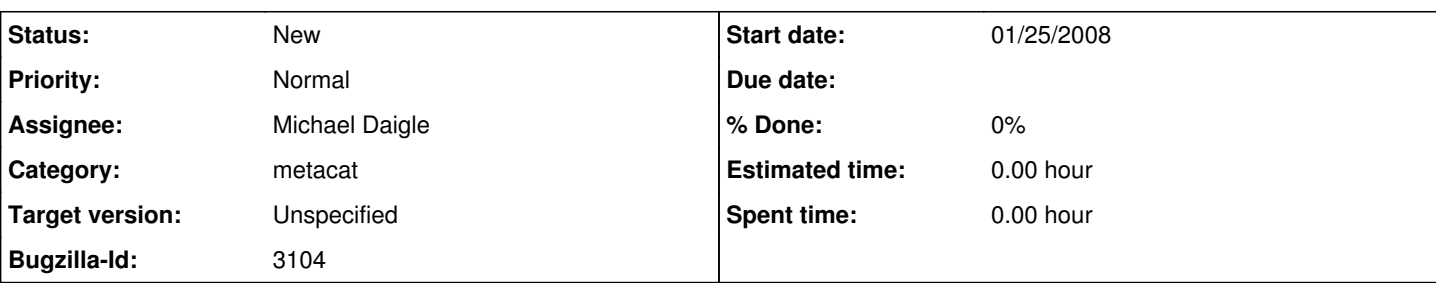

## **Description**

Logins for metacat have a username that is unique combined with an organization name that together are used to build a distinguished name (DN) for login. Metacat clients generally use a dropdown list for users to choose their organization, and then generate the DN to be sent to metacat. These client-based lists of organizations have propagated across all of our metacat client skins, morpho, ldapweb utilities, and other places, so it is very hard to keep them updated.

We need an access method in metacat (getOrganizationList) that will return a list of organizations to clients that want to build the dropdown list dynamically. Metacat should get the list by querying the LDAP server for the list of organizations so that additions of new organizations to LDAP will be automatically accessible to all clients.

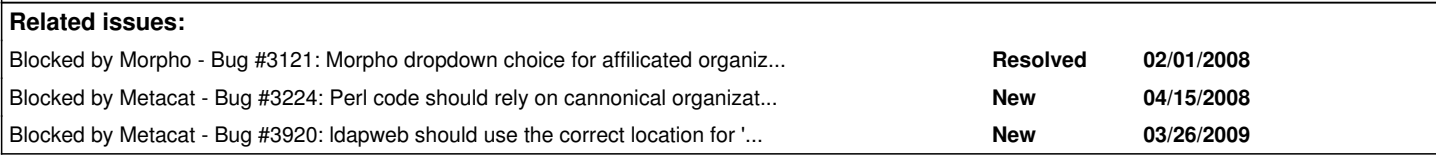

## **History**

### **#1 - 02/04/2008 12:22 PM - ben leinfelder**

benMac: check out metacat's "public class AuthLdap implements AuthInterface" in "package edu.ucsb.nceas.metacat" it does ldap look up - even has an existing method for getting a list of the groups

# **#2 - 02/05/2008 09:29 AM - ben leinfelder**

One more thing to think about: does it make sense to provide an EcoGrid interface for getting these organizations? It seems quite LDAP-specific. But I don't think we want Kepler to directly interface with a Metacat instance. I'd probably add it as an operation to the existing AuthenticationService. If we want to do that, I'll add another bug to the SEEK project for that.

#### **#3 - 04/15/2008 03:58 PM - Shaun Walbridge**

A couple of the organizations have slight customizations beyond just orgname + DN. The ones I've found in ldapweb.cfg are:

UCNRS ldapSearchBase: ou=people,o=ucnrs.org MSU, UCNRS filter: <br/> <br/>blank> UCNRS dn: ou=People,o=ucnrs.org

#### **#4 - 03/27/2013 02:22 PM - Redmine Admin**

Original Bugzilla ID was 3104